# 武汉商学院财务报销管理暂行办法(修订)

### 第一章 总 则

第一条 为进一步贯彻执行国家财经制度和有关管理规定, 加强资金管理,规范报销审核、审批程序,根据《中华人民共和 国会计法》、《高等学校财务制度》、《高等学校会计制度》等相关 法律法规,结合我校实际,特制定本办法。

第二条 本办法所指报销范围是学校开展教学、科研及其他 活动发生的各项支出。包括事业支出(学校开展教学、科研及辅 助活动发生的基本支出和项目支出)、经营支出、对附属单位补 助支出、上缴上级支出、往来结算支出和其他支出。

第三条 各项报销支出应严格遵守各级政策法规规定的范 围和标准,并严格执行厉行节约、精打细算的原则。

第四条 学校各项经费支出应严格按照预算进行归口管理 和控制,秉承"先有预算,后有支出"理念,经费支出应严格控制 在预算范围内。年初预算下达、年中预算追加、调整及预算审批 等遵循学校预算管理相关办法。

#### 第二章报销流程及审批权限

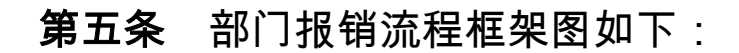

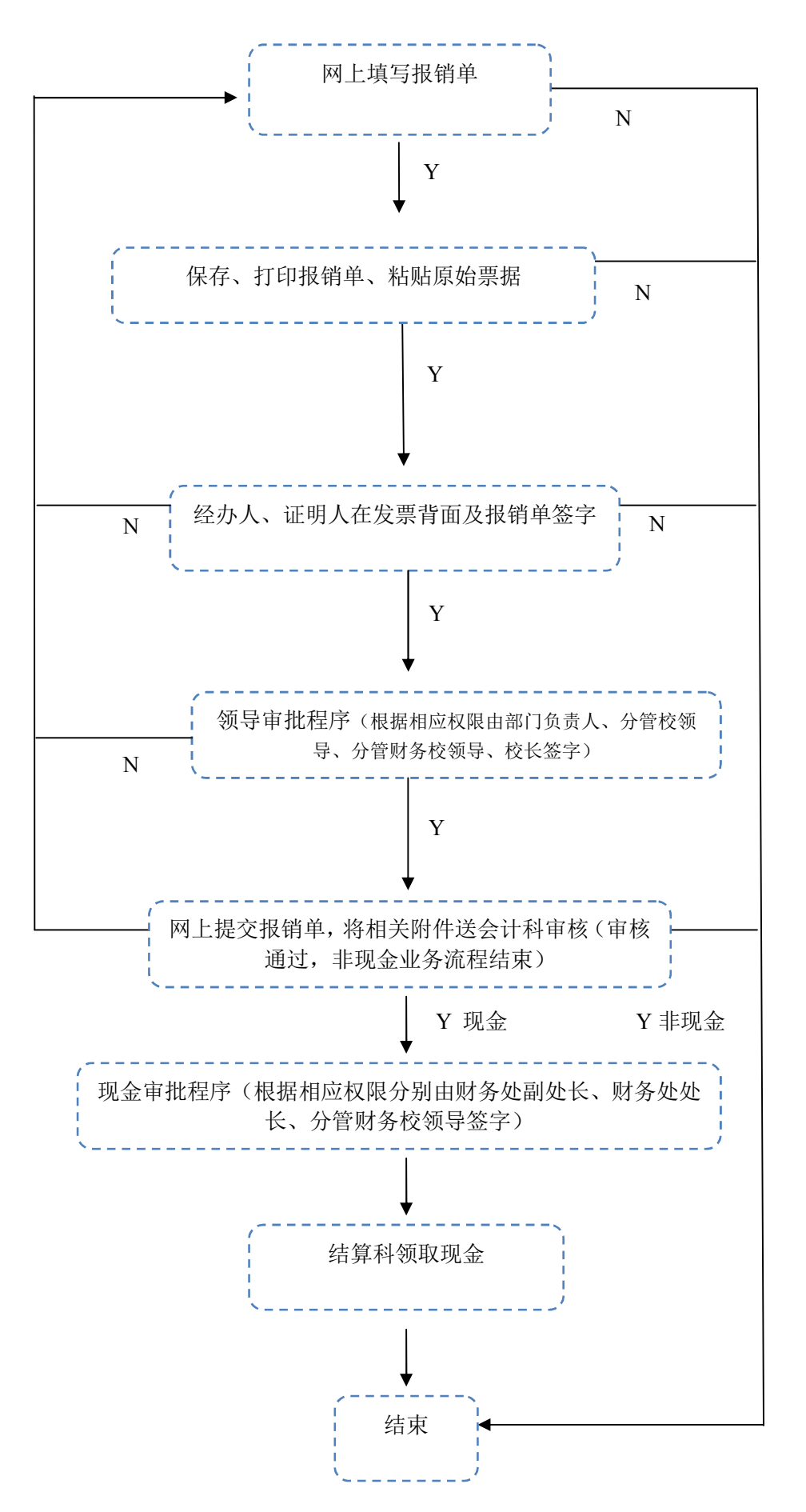

第六条 部门报销流程具体如下(顺序即代表步骤):

(一)部门报账员(或指定经办人)登陆网上报销系统填写 报销单。报销单分借款单、差旅费报销单和支出证明单三类,需 按实际情况选择付款方式、支出类型、预算指标,填写账户信息、 用途、金额,若涉及还借支的,结算方式需选择"往来结算", 还 需选择"冲销借款单"填写冲销信息,在选择预算指标时应与借款 时所选指标一致。在选择预算指标时财政项目应遵循如下顺序进 行:上年结转的资金、日常公用经费、专项公用经费和其他项目; 资金性质应遵循:财政拨款、一般非税资金。

(二)用 A4 纸打印,沿裁剪虚线剪切报销单,将各种原始 凭证左上角对齐粘贴于报销单背面。

(三)经办人、证明人在发票背面及报销单相应位置签字。

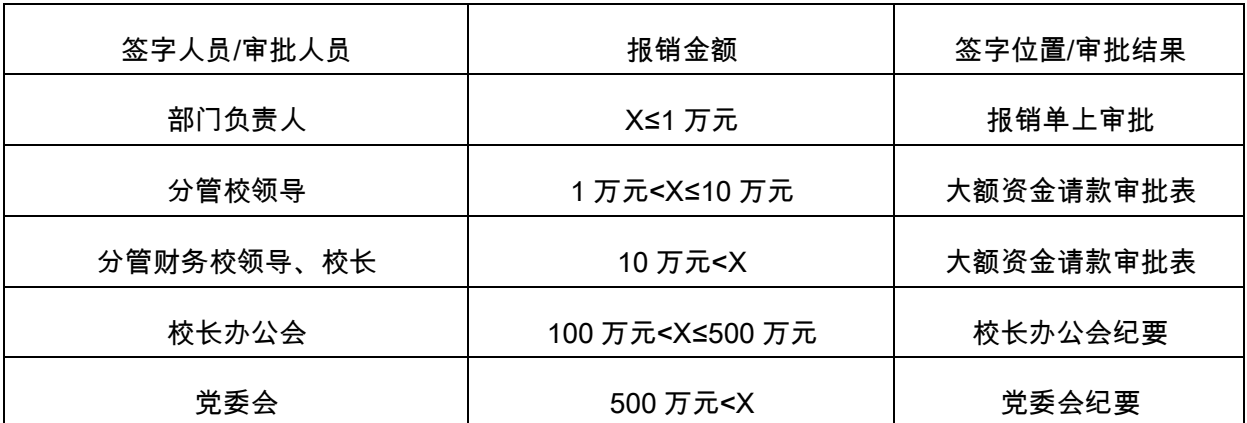

(四)经费报销遵循如下逐级审批原则:

审批人员按权限逐级审批签字,需集体审议项目按额度权限 分级上会。预算方案已上会讨论通过,合同经过相关管理办法审 批且按照财政政府采购程序执行的项目,报销时只执行签字审 批,不再重复上会。

(五)将完成审批程序的报销单,连同相关附件一同传递到 财务处会计科进行审核,审核通过后,非现金业务报销流程结束, 等待资金到账(在网上报销系统中,可查到该笔业务状态)。

第七条 财务处内部流转完成非现金业务的审核、付款流 程:

(一)财务处会计科审核会计审核报销单据及网上报账信 息,待审核通过后,审核会计在系统中点击"已审核",同时在 支出证明单相应位置签字。

(二)审核会计将审核完的报销单交财务相关领导按照审批 权限进行付款审批,并在支出证明单上签字,付款审批权限遵循 如下原则:

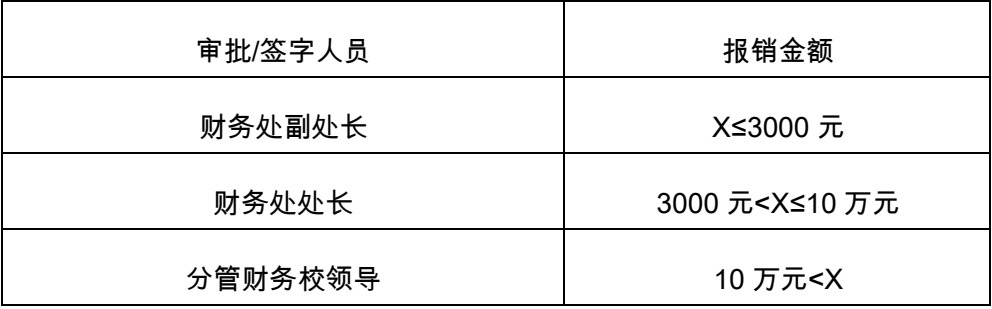

(三)待审核流程结束后,制证会计审核支付项目、编制会 计凭证,将报销单据转至结算科,结算科会计按审核支付项目在 国库支付系统完成支付工作。

第八条 借款、还款业务流程

(一)借款流程:部门及个人因工作需要(如因公出差、采 购货物、科研合作等)在尚未获得发票的前提下,需先付款的, 经相应审批后,向学校财务处办理借款,流程与其他报销相同。

(二)冲销借款:报销人取得发票等凭证后,网上填报《支 出证明单》或《差旅费报销单》,经办人、证明人、部门负责人 签字,携借款时领导审批手续复印件到财务处办理冲销借款(借 款时已办理相关领导审批手续 . 发票凭证内容符合借支项目 . 且

金额未超借款金额,冲销借款时不再重复办理审批)。

第九条 质保金等往来结算资金支付流程

质保金及其他往来结算资金已在收取时作为应付款挂账,在 支付往来结算资金年度不形成学校支出,不填制网上报销单。付 款流程遵循如下规则**:** 

(一)质保金支付由项目建设部门提请请款报告、管理部门 会签,按相关权限完成审批后,交由财务合同审核员审核;其他 往来结算资金支付由责任部门填制领款单,经财务处核算科出纳 确认已收到款项后,交由财务相关领导审批支付。

(二)质保金支付经财务合同审核员审核完后交由会计主管 查账,确认质保金金额,审核后交财务相关领导审批支付。

(三)质保金支付时需由对方单位提供请款报告(使用部门 应签上"使用期内无质量问题")、合同、财务收据和大额资金请款 审批表(金额在一万元以上)。

## 第三章报销管理

第十条 报销支付方式均通过对公转账、公务卡或个人工资 卡结算,原则上不报销现金。涉及公务卡报销的需提供 POS 刷 卡单。若因特殊情况需进行现金支付的,需说明现金支付的原因, 需经财务相关负责人及领导按现金审核权限审批签字后,到结算 科领取现金。现金支付审批应遵循如下原则:

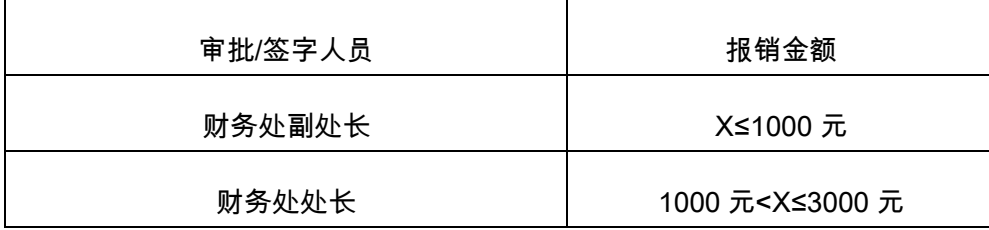

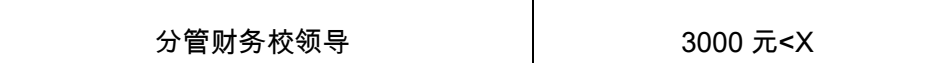

第十一条 报销单应据实清晰地按经济分类填写费用项目, 如填写:办公用品费、印刷费、租赁费、水电费、物业管理费、 差旅费、安保费、评审费、专家论证费、交通费、制作费、宣传 费、培训费、会议费、奖学金、助学金、维修费、房屋购置费、 图书购置费、设备购置费、信息网络及软件购置更新、专用设备 购置费、特殊动植物购置、某项目工程款等,不能直接填写如调 研费、学生活动费、业务费等过于抽象的经济分类名称。报销事 由填写应清晰、明了、重点突出。

第十二条 会议费(我校举办召开会议产生的费用)报销时 应提供详细的会议安排,至少涵盖如下内容:会议地点、会议天 数、会议主题、日期、预算安排、人数等。会议费相关要求及标 准参照《市财政局关于印发〈武汉市市级党政机关会议费管理办 法〉的通知》(武政行〔2014〕458 号)执行。

第十三条 办公用品、耗材配件、图书、体育用品、劳保用 品、维修费等报销需提供明细清单。明细清单由销售或维修单位 盖章,并注明单价、数量,图书需列明书名。

第十四条 印刷费和车辆维修费必须在财政局定点采购单 位使用。

第十五条 使用期限超过一年、单位价值在 1000 元以上(其 中:专用设备单位价值在 1500 元以上)的固定资产需提供入库 单。

第十六条 符合相应采购程序的建设工程及资产采购类支 出报销,一般需提供大额资金请款审批表、发票、验收清单、中

标通知书、入库单、合同、按合同规定的质保金到账证明。

第十七条 建设工程及维修项目报销,需按《武汉商学院建 设工程项目审计规定(试行 》 提供相关审计材料。

第十八条 零星资产购置需向资产与后勤管理处提请采购 需求,经资产与后勤管理处统一资产配置后,确需购买的经资产 与后勤管理处签署意见后由部门经费采购。其中电脑、打印机、 复印机、服务器、空调、多功能一体机、速印机和投影仪等设备 的零星购置必须在政府采购网电子商城购买。

第十九条 差旅费、外出培训费报销根据结算方式不同分开 填制差旅费报销单,对于刷公务卡报销部分结算方式需选择"公 务卡结算",未使用公务卡结算以及出差补贴报销结算方式需选择 "个人工资卡"。差旅费报销标准参照《武汉商学院关于转发〈武 汉市市级党政机关差旅费管理办法〉的通知》(武商院〔2014〕 36 号)执行。外出培训费还需提供培训通知,外出参加会议费 还需提供会议通知。外出调研需有对方单位出具的邀请函或证明 文件。

因公出差需要乘坐飞机的,飞机票需在政府采购网购买。如 因特殊原因无法在政府采购网购买飞机票的,需附上报告证明机 票购买价格低于政府采购网机票购买价格。

第二十条 市内其他交通费用报销需填写《其他交通费审批 单》提供时间、地点和事由等具体明细项目。对交通费报销原则 上公务出行由学校办公室调派公车或公共交通出行。确因公车不 足、学校偏远及公务较急等原因,需租车等方式出行的,填制《其 他交通费审批单》,审批后方可报销。租车出行需提供租车合同 及租车发票;私车公用发票抬头为单位全称,原则上单次出行不

能高于同路程的士价格,每日不能超过 50 元;的士出行票据时 间与审批单出行时间一致;学生相关费用中学生出行暂可报销公 共交通费用。

第二十一条 公务接待报销涉及行政部门的由校办公室统 一安排开支,各院(部)公务接待由本部门安排支出。同城禁止 公务接待,异地接待需提供《武汉商学院公务接待审批单》列明 接待事由、客人名单和陪同名单,同时提供到访公函、接待清单、 日程安排、发票(需菜单明细)。具体规定执行《武汉商学院公 务接待管理办法》。

第二十二条 因加班或外来工作人员需安排工作餐的,填写 《工作餐报销审批单》,列明用餐原因、用餐人数,人均不能超 过 40 元标准。工作餐一般应在学校食堂就餐。

第二十三条 劳务性费用及学生奖助学金等发放到个人的 支出需提供发放明细清单(附个人账号或个人签字)。发放劳务 费、专家评审费、讲座费,报销时需提供相关制度依据、评审结 论等,无制度依据的各类补贴一律不得支出。

个人劳务性支出超过 800 元需填写《劳务性支出扣税明细 表》,由财务处按税法规定代扣代缴个人所得税。

**第二十四条** 凡办理单位预付款及个人借支的部门和个人, 款项一经付出,经办部门和承办人应督促款项的落实情况,业务 结束后,及时报账,冲销借款业务,否则,由此造成的损失,追 究承办人的责任。单位预付款及个人借支必须做到当年借支当年 结清,财务处每年年底前不对外办理预付款及个人借支。

第二十五条 科研项目经费、教学质量工程项目经费、专业 竞赛项目经费等专项经费报销还应同时执行相应的专项经费管

理办法。

第二十六条 一万元以下(含一万元)业务可直接在报销单 上签字,一万以上业务由相关业务部门提供《大额资金请款审批 表》,简要说明业务内容、经费渠道、付款进度、付款金额等内 容,业务部门分管校领导在大额资金请款审批表上签字。如在事 前借支环节、调整预算环节有请示报告,校级领导已在请示报告 上批复 , 报销流程中如果报销业务内容、经费开支项目不变 , 费 用实际发生金额未超批复金额,不需重复审批签字,以请示报告 复印件作为报销附件。

第二十七条 学校统一发放的工资、津贴补贴、奖励等人员 经费支出,由学校组织人事部统一制定发放标准,编制人员经费 标准明细表,执行相应审批程序,由财务处根据人员经费标准明 细表,编制扣除个人所得税、各类社会保障个人扣款后的发放明 细表,统筹安排人员经费指标,与财政支付中心和银行衔接,发 放到职工账户。日常工资发放,组织人事部编制异动明细表,财 务处据此编制发放明细表安排发放,无需校领导签批。

第二十八条 各院(部)应于每月 25 日前报送各类人员经 费发放明细表至财务处结算科,如遇节假日可顺延。

#### 第四章原始凭证

第二十九条 报销的原始凭证应是符合国家规定的合法票 据,付款单位一律为"武汉商学院",不得简称。

第三十条 可报销的票据有发票、收据两类。凡报销的发票 均应套印全国统一发票监制章(国有金融、邮电、铁路、民用航 空、公路和水上运输等单位的专业发票除外),行政事业收费收

据、政府性基金收费收据套印国家相关部门或省票据专用章。

第三十一条 一式几联的发票(收据),必须用双面复写纸 套写(发票自身具备复写功能的除外)。报销时仅以发票(收据) 联作为付款的原始凭证。

第三十二条 报销发票上须载明的基本内容包括:发票名 称;号码;联次;客户名称;经济业务内容、计量单位、数量、 单价、大小写金额(金额大小写要一致);开票人;开票日期; 开票单位的发票专用章(或财务专用章、收费专用章)等。增值 税专用发票还应当包括:购销双方单位名称、详细地址、电话、 税务登记号、开户银行及账号;增值税税率、税额;识别号。

第三十三条 发票(收据)报销时, 对原始凭证记载的各项 内容均不得涂改、挖补。原始凭证有错误的,应由出具单位重开 或者更正,更正处应加盖出具单位的财务专用章(或发票专用章、 结算专用章等)。增值税专用发票填写有误的、原始凭证金额有 错误的,应由出具单位重开,不得在原始凭证上更正。

第三十四条 学校内部往来结算的各种票据,必须由学校财 务处统一印制。

#### 第五章附则

第三十五条 财务处集中报销时间为每周一、二、四。寒假、 暑假集中报销时间为每周二。

第三十六条 学校年末关账时间为每年度(公历)12 月 15 日。

第三十七条 本办法由财务处负责解释,自发布之日起施 行。原《武汉商学院财务报销管理暂行办法》同时废止。